**EmblemHealth®** 

**Call of Acres of Acres** 

# Group Overview: Group Level Navigat

Quick Reference Guide (QRG)

#### **Purpose: Overview of Group Level Navigation.**

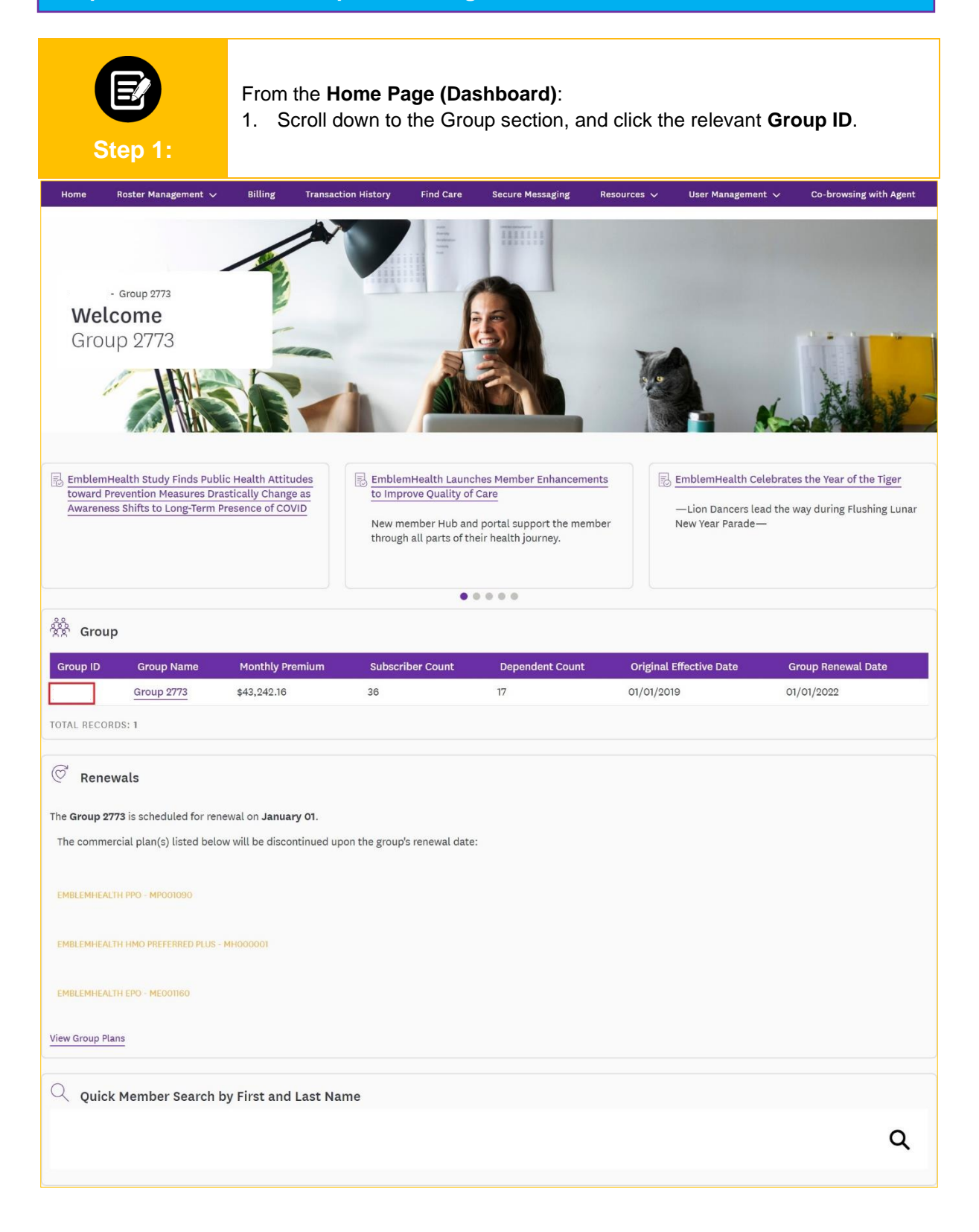

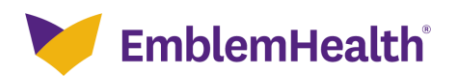

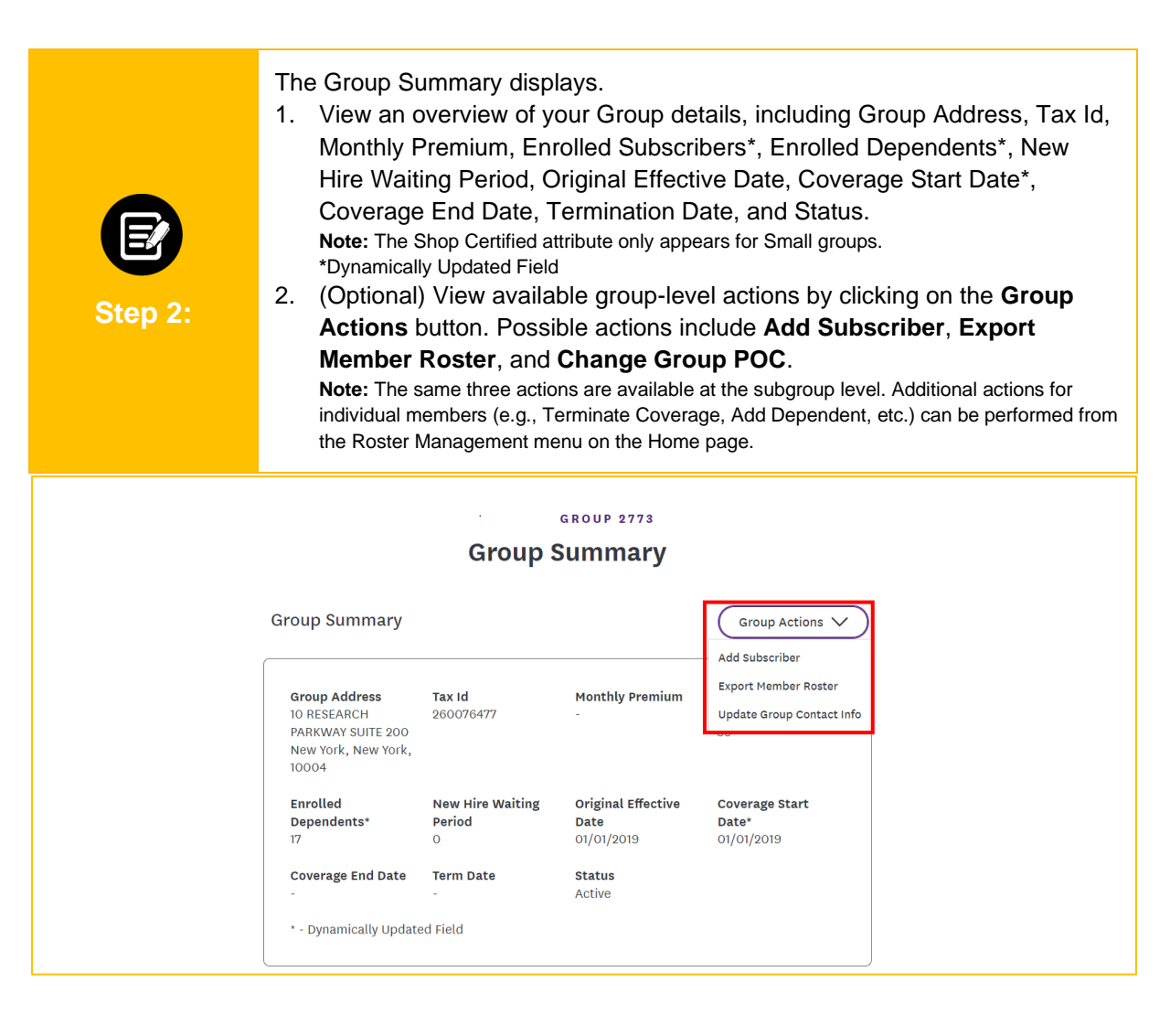

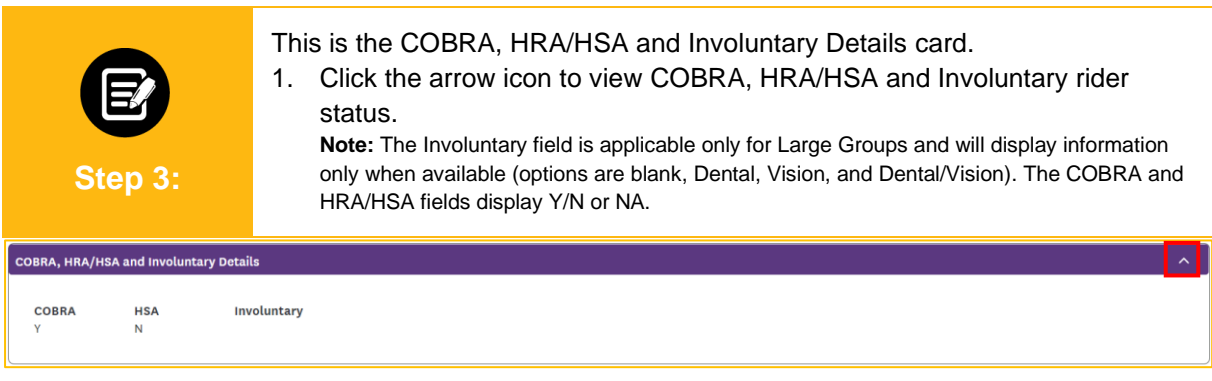

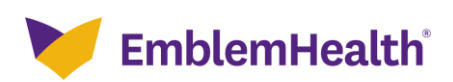

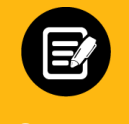

This is the Group Contact Info card. This card displays contact details for the Group Primary POC and Billing POC, as available.

**Step 4:**

1. Click the arrow icon to view First Name, Last Name, Address, Email Address, Phone Number, Type.

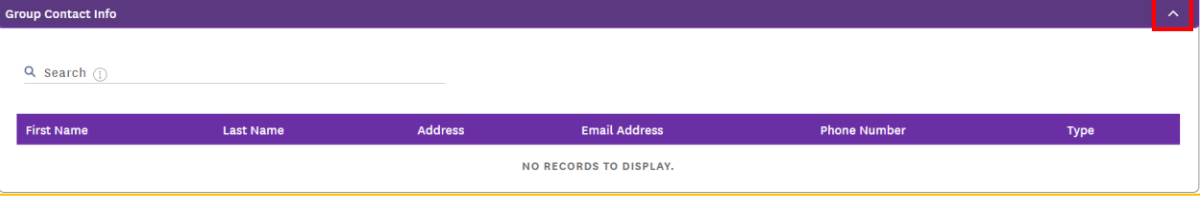

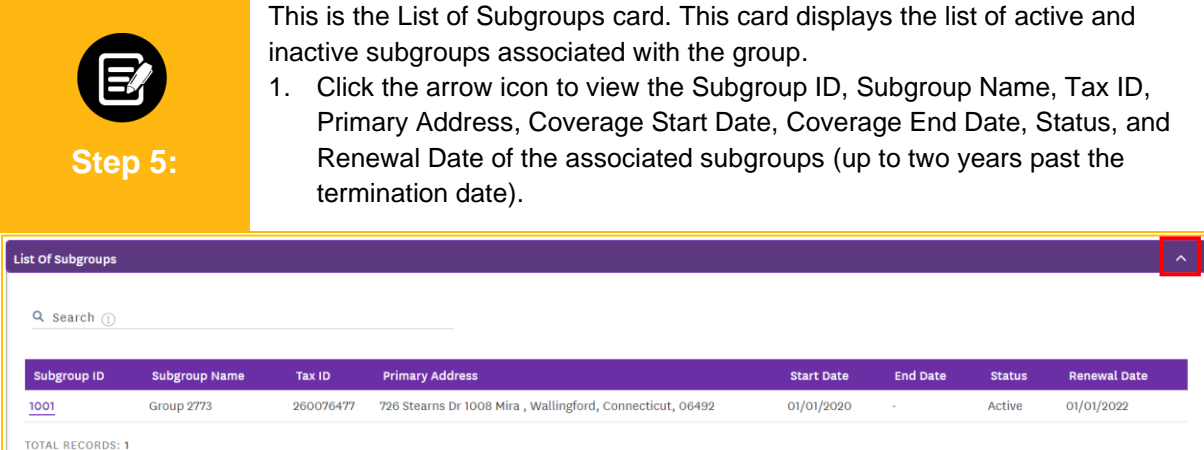

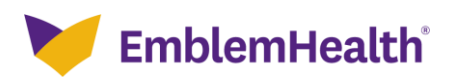

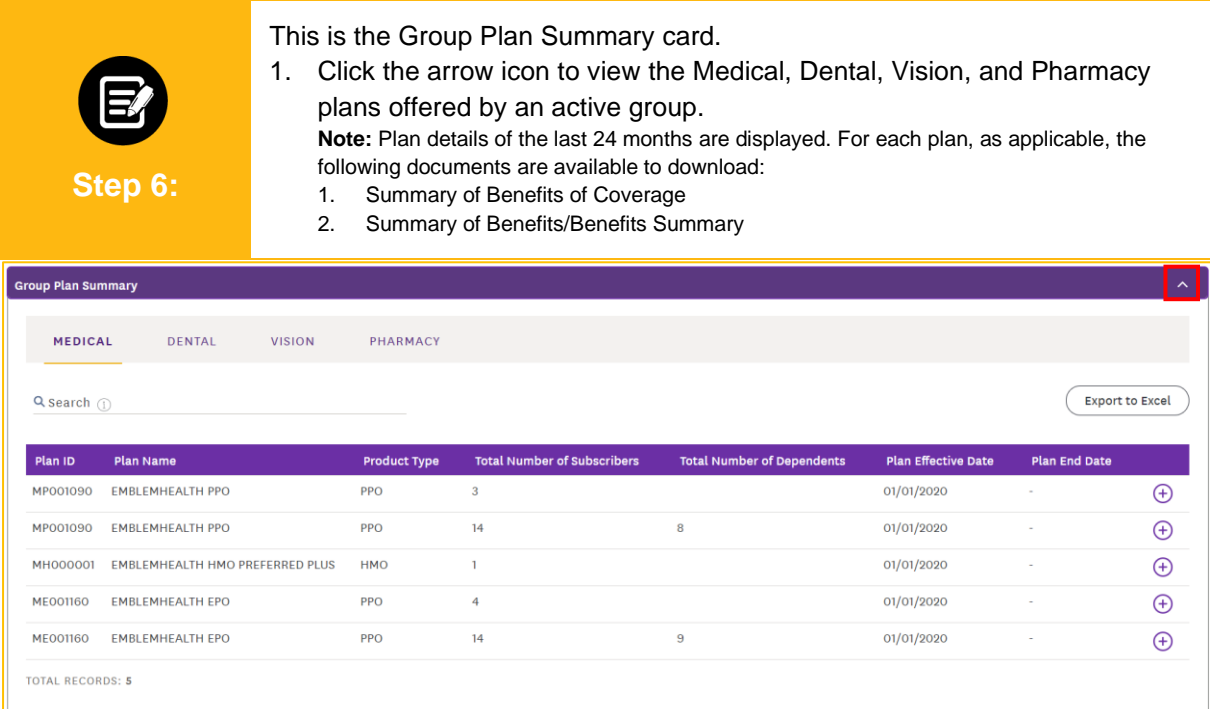

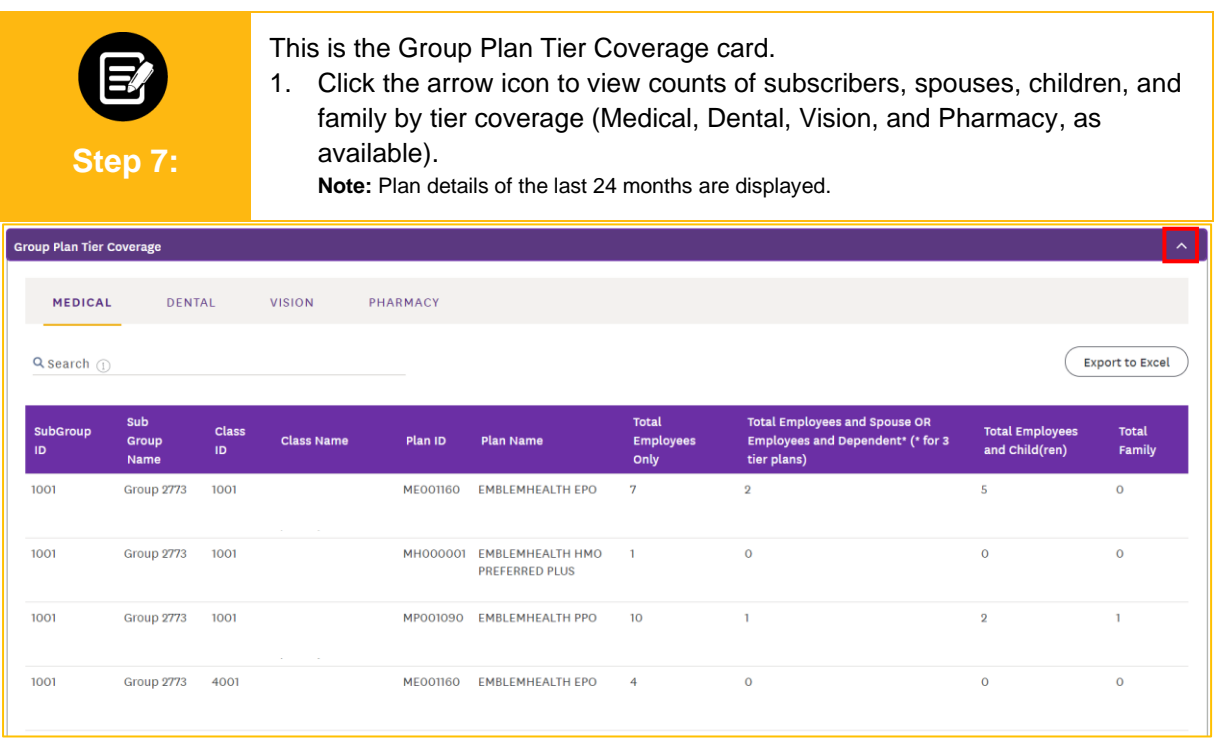

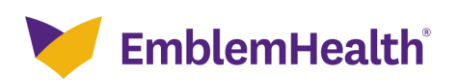

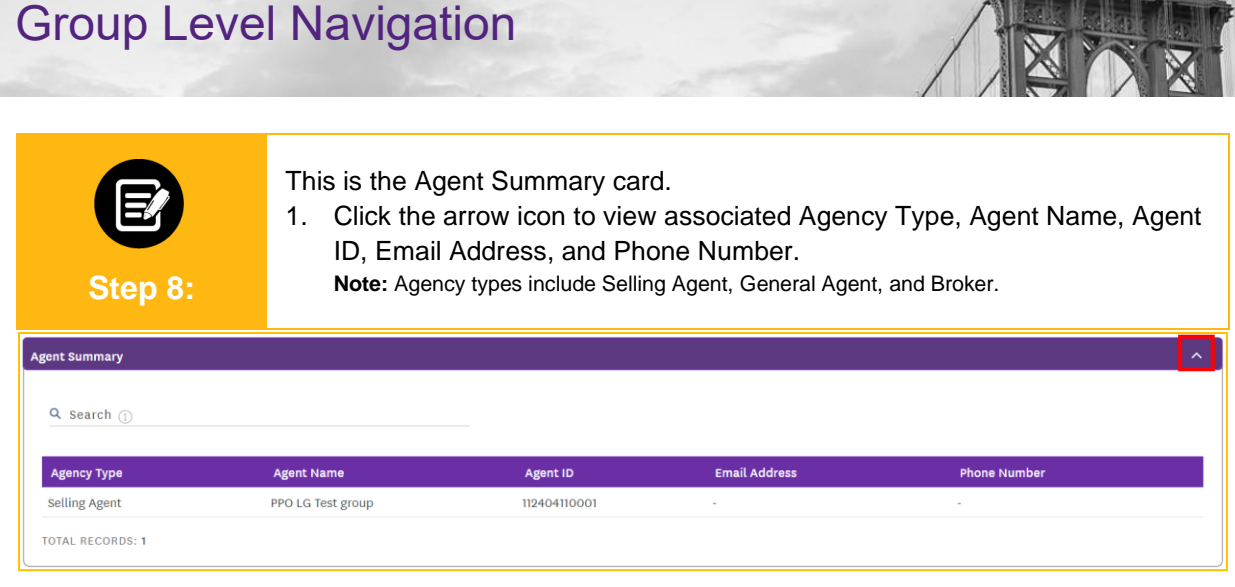

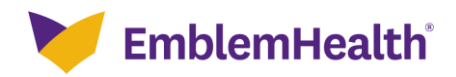

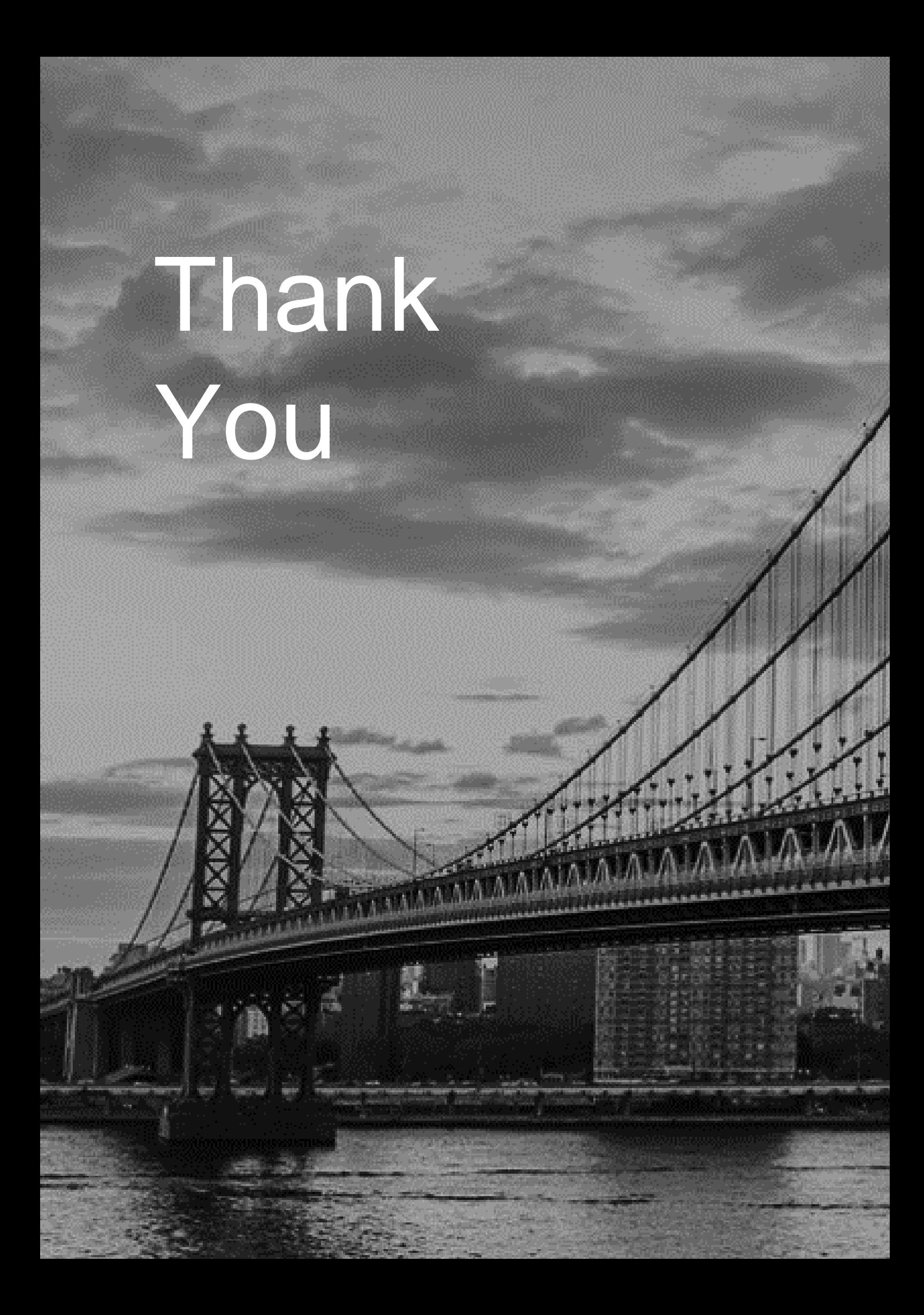